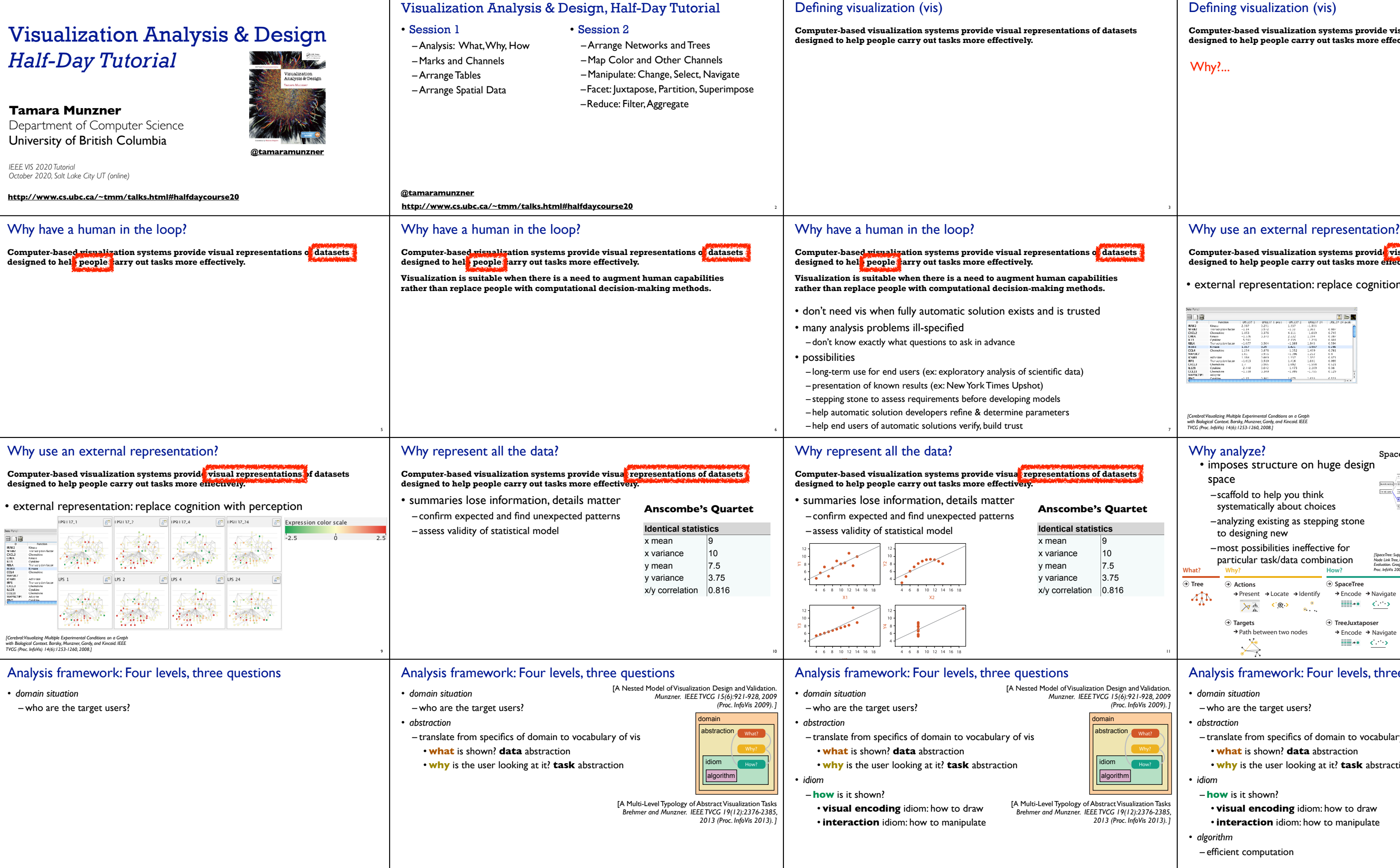

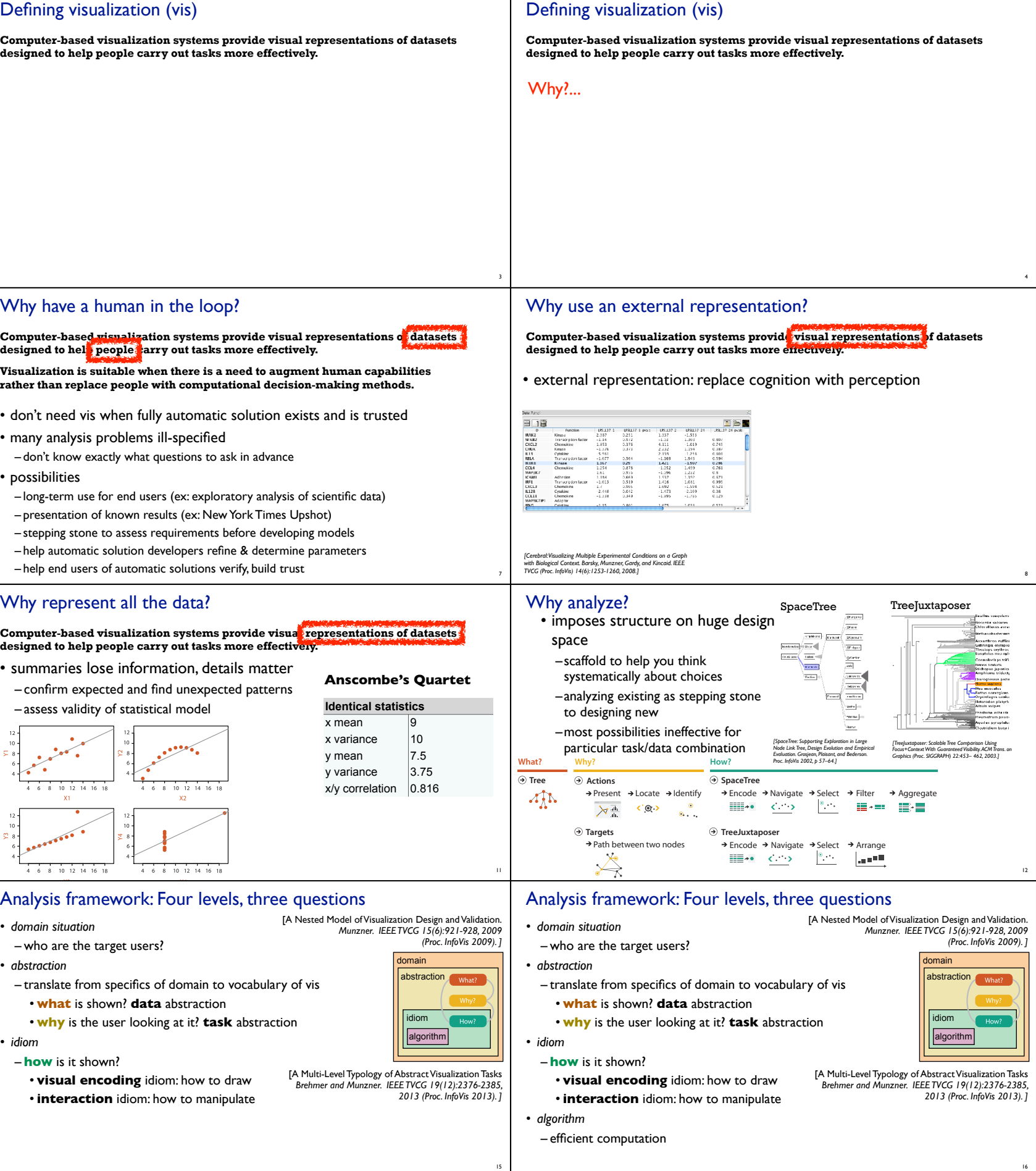

13

14

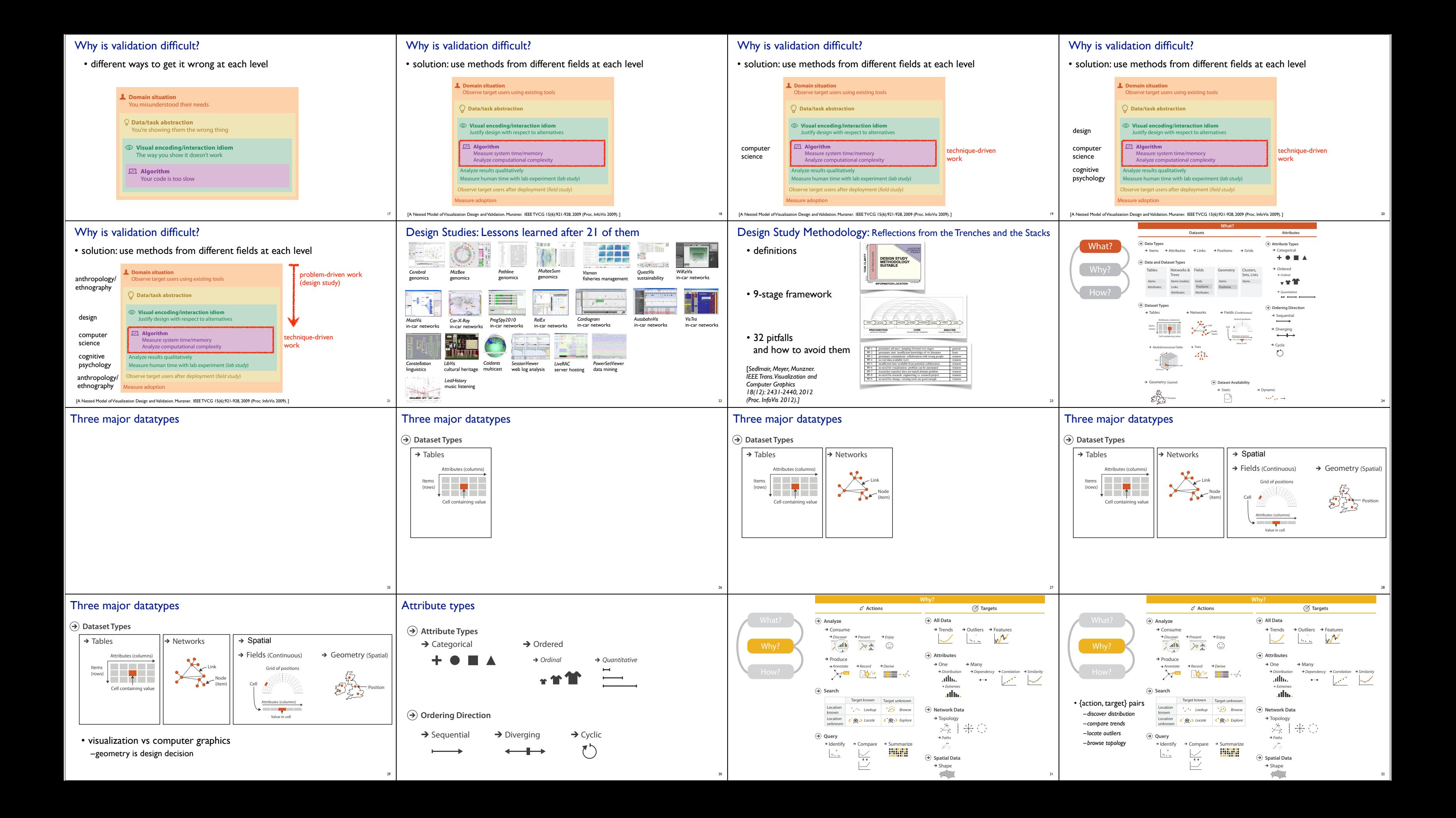

![](_page_2_Picture_0.jpeg)

![](_page_3_Figure_0.jpeg)

![](_page_4_Figure_0.jpeg)

![](_page_5_Figure_0.jpeg)

![](_page_6_Picture_0.jpeg)

![](_page_6_Picture_2413.jpeg)

109

**http://www.cs.ubc.ca/~tmm/talks.html#halfdaycourse20** <sup>110</sup>

How?

attributes

![](_page_7_Figure_0.jpeg)

![](_page_8_Figure_0.jpeg)

*and Peitgen. Computer Graphics Forum (Proc. EuroVis 2008) 27:3 (2008), 1055–1062.]*

142

![](_page_9_Figure_1.jpeg)

![](_page_9_Figure_2.jpeg)

![](_page_9_Figure_3.jpeg)

![](_page_9_Picture_4.jpeg)

![](_page_10_Figure_1.jpeg)

Shape

How?

## More information

• this tutorial http://www.cs.ubc.ca/~tmm/talks.html#halfdaycourse20

# • book<br><u>http://www.cs.ubc.ca/~tmm/vadbook</u>

- 20% promo code for book+ebook combo: HVN17
- http://www.crcpress.com/product/isbn/9781466508910
- illustration acknowledgement: Eamonn Maguire
- full courses, papers, videos, software, talks http://www.cs.ubc.ca/group/infovis http://www.cs.ubc.ca/~tmm

177

*CRC Press, AK Peters Visualization Series, 2014.*

Visualization Analysis and Design. Munzner.

**@tamaramunzner**

![](_page_11_Picture_8.jpeg)